# **Lösungsvorschläge**

Die Lösungsvorschläge sind absichtlich unkommentiert. Du solltest sie verstehen und deinem Banknachbarn erklären können, damit sie einen Nutzen haben<sup>[1\)](#page--1-0)</sup>. Idealerweise fügst du nach der Besprechung entsprechende Kommentare in den Code ein.

# **A01**

#### [Lösungsvorschlag A01](#page--1-0)

```
public int 01MyModulo(int a, int b)
     {
         int remainder=0;
         // dein Code
        remainder = a - a/b * b;
         // Rückgabe
         return remainder;
     }
```
oder

```
public int MyModulo(int a, int b)
     {
          return a - a/b*b;
     }
```
# **A02**

```
public void Switch(int a, int b)
     {
        System.out.println("Eingabe - a="+ a +" b="+b);
         int c;
         c=a;
        a=b;
        b=c;
        System.out.println("Ausgabe - a="+ a +" b="+b);
      }
public void Switch(int a, int b)
     {
```
Last update:<br>13.09.2021 faecher:informatik:oberstufe:java:algorithmen:uebungen01:loesungsvorschlaege https://www.info-bw.de/faecher:informatik:oberstufe:java:algorithmen:uebungen01:loesungsvorschlaege 15:29

```
System.out.println("Eingabe - a="+ a +" b="+b);
   b = a + b;
   a = b - a;
   b = b - a;System.out.println("Ausgabe - a="+ a +" b="+b);
 }
```
### **A03**

#### [Lösungsvorschlag A03](#page--1-0)

```
public double a03Pyramide(double h, double a) {
        double v = 1.0/3.0*h* a* a; return v;
     }
```
# **A04**

#### [Lösungsvorschlag A04](#page--1-0)

```
public void a04Alterstest(int alter) {
        if ( alter < 7 ) {
             System.out.println("Nicht geschäftsfähig");
         } else if ( alter < 18) {
             System.out.println("Eingeschränkt geschäftsfähig");
          } else {
             System.out.println("Voll geschäftsfähig");
          }
     }
```
# **A05**

```
public String a06gerade (int zahl) {
         int istungerade;
        istungerade = zahl % 2;if (istungerade == 0 ) {
```

```
 return "Zahl "+ zahl +" ist gerade";
        } else {
            return "Zahl "+ zahl +" ist ungerade";
 }
 }
```
#### [Lösungsvorschlag A06 - 1](#page--1-0)

```
public String a06schulnoten (double kommanote) {
       String textnote = ";
        kommanote = kommanote*100;
        if (kommanote >= 550.0 ) {
             textnote = "Ungenügend";
         } else if (kommanote >= 450.0 ) {
            text{text} = "Mangelhaft";
         } else if (kommanote >= 350.0 ) {
             textnote = "Ausreichend";
         } else if (kommanote >= 250.0 ) {
             textnote = "Befriedigend";
         } else if (kommanote >= 150.0 ) {
            textnote = "Gut"; } else {
             textnote = "Sehr gut";
 }
         return textnote;
    }
```
#### [Lösungsvorschlag A06 - 2](#page--1-0)

```
public String a06schulnoten_2 (double kommanote) {
        String textnote = ";
         int ganzenote;
         // Was passiert hier? Erkläre!
        ganzenote = (int) (kommanote * 100+50)/100;
         switch(ganzenote){
             case 1:
                 textnote = "Sehr gut";
                 break;
             case 2:
```
Last update:<br>13.09.2021 faecher:informatik:oberstufe:java:algorithmen:uebungen01:loesungsvorschlaege https://www.info-bw.de/faecher:informatik:oberstufe:java:algorithmen:uebungen01:loesungsvorschlaege 15:29

```
 textnote = "Gut";
              break;
          case 3:
              textnote = "Befriedigend";
              break;
          case 4:
              textnote = "Ausreichend";
              break;
          case 5:
              textnote = "Mangelhaft";
              break;
          case 6:
              textnote = "Ungenügend";
              break;
     }
     return textnote;
 }
```
### **A08**

#### [Lösungsvorschlag A08](#page--1-0)

```
public boolean a08schaltjahr(int jahr)
     {
       if ( (jahr % 4 == 0 && jahr % 100 != 0 && jahr % 400 != 0) || (jahr
\% 400 == 0) ) {
            return true;
         }
         return false;
     }
```
# **A09**

```
public int a09stellenzaehler(int zahl)
     {
         int stellen=0;
        while (zahl > 0) {
```

```
zahl = zahl / 10;
            stellen++;
 }
        return stellen;
    }
```
[Lösungsvorschlag A11](#page--1-0)

```
public int a11dual2dec(int dual)
     {
         int stellenziffer=0;
         int stellenwert=1;
        int dezimalwert=0;
        while (dual > 0) {
            stellenziffer = dual % 10;
            dezimalwert = dezimalwert + stellenziffer * stellenwert;
            stellenwert = stellenwert * 2;dual = dual / 10;
         }
         return dezimalwert;
     }
```
### **A12**

```
public int a12zahlendreher(int zahl)
     {
         int stellenziffer=0;
         int stellenwert=1;
         int temp;
         int umgedreht=0;
        temp = zahl;while (temp > 0) {
            temp = temp / 10;stellenwert = stellenwert * 10;
         }
```

```
stellenwert = stellenwert / 10;
    temp = zahl;while (temp > 0) {
        stellenziffer = temp % 10;umgedreht = umgedreht + stellarziffer * stellarwert;stellenwert = stellenwert / 10;
        temp = temp / 10;
     }
     return umgedreht;
 }
```
#### [Lösungsvorschlag A13](#page--1-0)

```
public double a13pi(int n, boolean watch)
     {
        double pi4=0.0;
         double nenner=1.0;
        for (int i=0; i=n; i++) {
            if ( i \, \textdegree\, 2 == 0 ) {
                pi4 = pi4 + 1.0/nenner; } else {
                pi4 = pi4 - 1.0/nenner; }
            nenner = nenner + 2;
             if (watch) {
                 System.out.println("Iteration: " + i + " Näherungswert: " +
4*pi4);
 }
         }
         return 4*pi4;
     }
```
### **A14**

```
public void a14quadrat(int n)
```

```
 {
       for (int i=0; i<n;i++) {
           for(int j=0; j<n; j++) {
                System.out.print("x ");
 }
            System.out.println("");
        }
    }
```
#### [Lösungsvorschlag A15](#page--1-0)

```
public void a15dreieck(int n)
     {
        for (int i=0; i <= n; i ++) {
            for(int j=0; j < i; j++) {
                 System.out.print("x ");
 }
             System.out.println("");
         }
     }
```
### **A15**

[Lösungsvorschlag A](#page--1-0)

### **A16**

[Lösungsvorschlag A16](#page--1-0)

```
public void a16lottozahlen () {
        int anzahl = 9;
        int[] lzahlen = new int[anzahl];
        for (int i = 0; i<anzahl; i++) {
                lzahlen[i]=i+1; }
        int num_gezogen = \theta;
```
- https://www.info-bw.de/

Last update:<br>13.09.2021 faecher:informatik:oberstufe:java:algorithmen:uebungen01:loesungsvorschlaege https://www.info-bw.de/faecher:informatik:oberstufe:java:algorithmen:uebungen01:loesungsvorschlaege 15:29

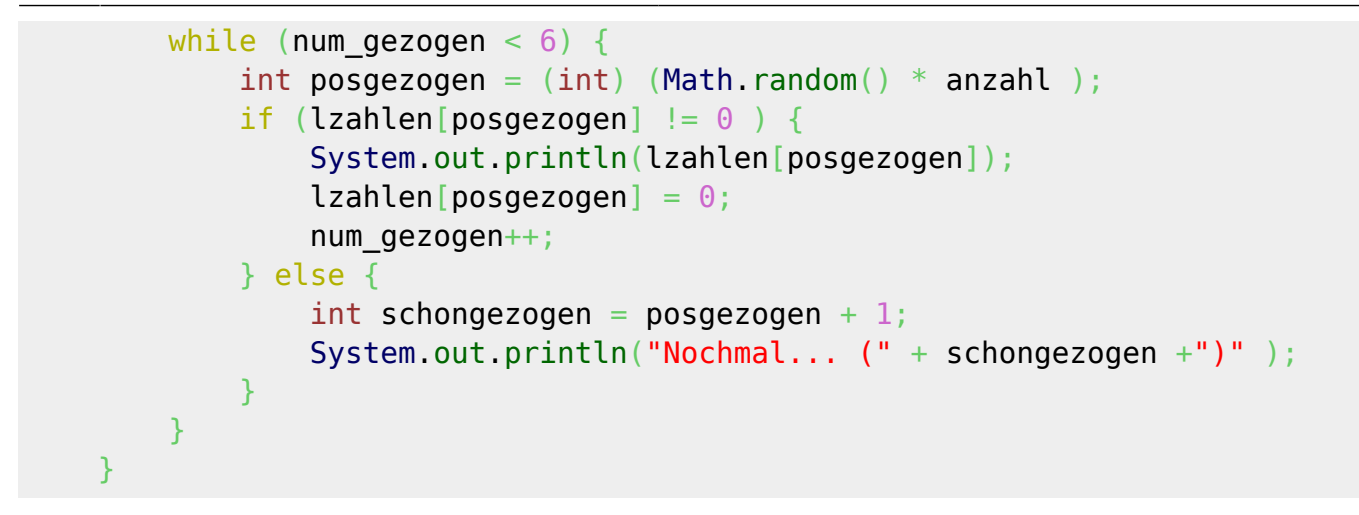

[1\)](#page--1-0)

Einfach nur Cut'n'Paste funktioniert zwar, Ändert aber nicht am Zustand deines Gehirns…

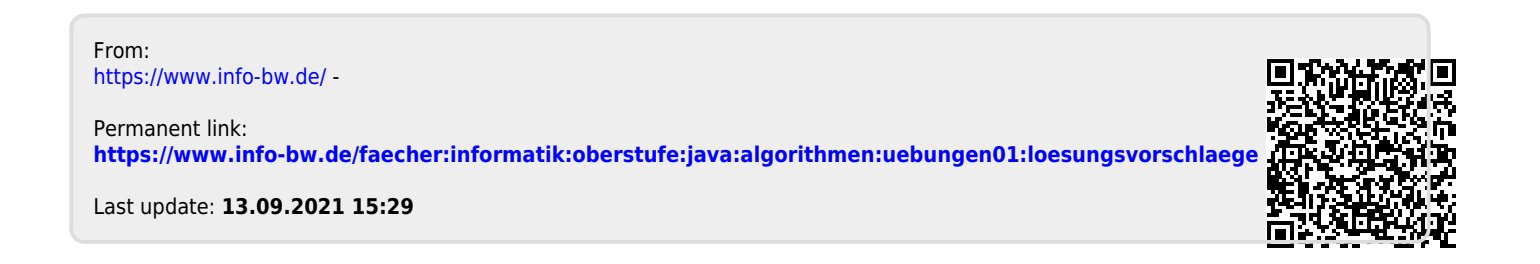